# The American Community Survey Public Use Microdata Sample (PUMS) & the Microdata Access Tool (MDAT)

- October 21, 2022
- Tim Sarko
- Data Dissemination Specialist
- U.S. Census Bureau, Data
  Dissemination and Training Branch

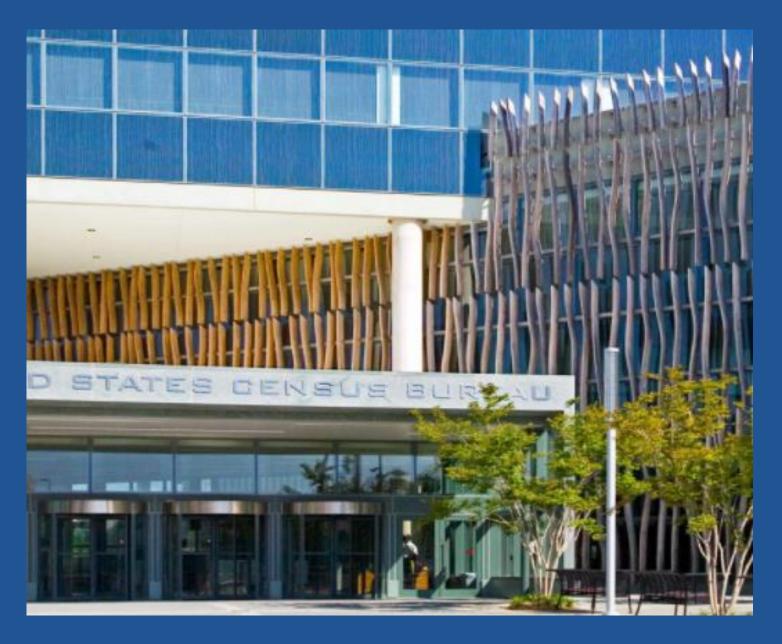

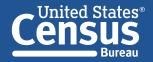

#### **Outline**

- ✓ American Community Survey (ACS) basics
- ✓ ACS Public Use Microdata Sample (PUMS)
- ✓ Public Use Microdata Areas (PUMAs)
- ✓ Microdata Access Tool (MDAT) walk-through
- ✓ Data.census.gov demo
- ✓ Questions

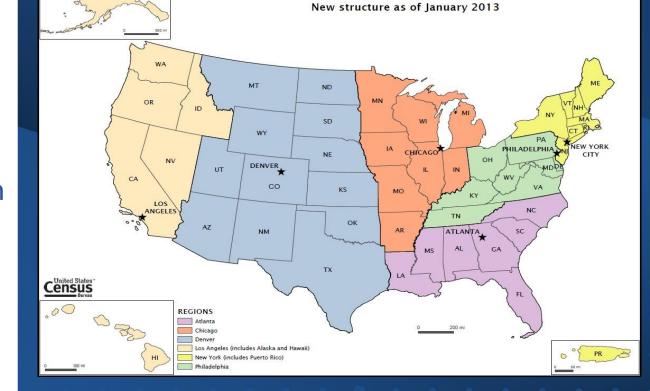

**Census Bureau Regional Office Boundaries** 

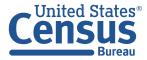

#### **American Community Survey (ACS) Basics**

## The American Community Survey is on the leading edge of survey design, continuous improvement, and data quality

- ✓ The nation's most current, reliable, and accessible data source for local statistics on critical planning topics such as age, children, veterans, commuting, education, income, and employment
- ✓ Surveys **3.5 million** addresses and informs over **\$675 billion** of Federal government spending each year
- ✓ Covers **40+ topics**, supports over **300** evidence-based Federal government uses, and produces **11 billion** estimates each year
- ✓ Key annual data releases:
  - √ 1-year Estimates (for large populations)
  - ✓ 5-year Estimates (for very small populations)

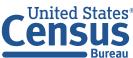

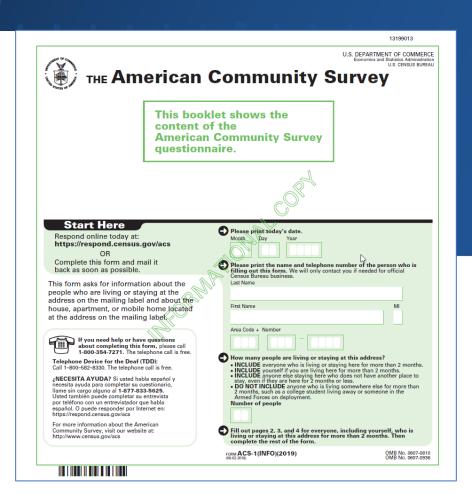

#### **American Community Survey (ACS) & the Census**

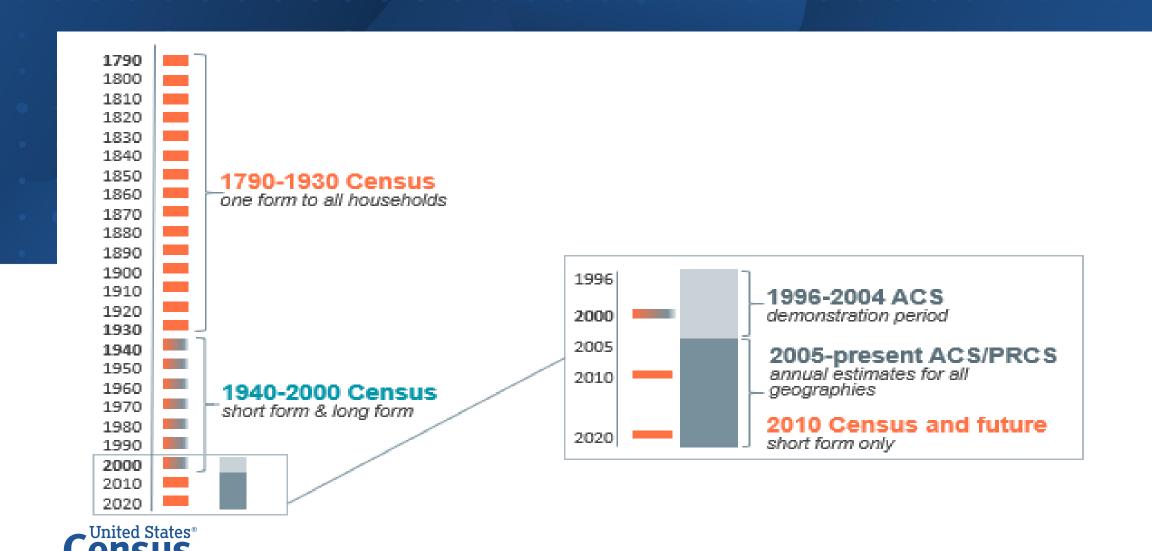

## **American Community Survey (ACS) Differences**

|                | ACS Census                                                         |                               |
|----------------|--------------------------------------------------------------------|-------------------------------|
| Purpose        | Sample estimates                                                   | Official counts               |
| Collects       | Detailed social, economic, housing and demographic characteristics | Basic demographics            |
| Produces       | Population and housing characteristics                             | Population and housing totals |
| New Data Every | Year                                                               | 10 years                      |
| Data Reflect   | Period of time                                                     | Point in time                 |

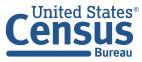

## **American Community Survey (ACS) Data**

| POPULATION                                                                                                    |                                                                                                    | HOUSING                                                                                                    |  |
|----------------------------------------------------------------------------------------------------|----------------------------------------------------------------------------------------------------|----------------------------------------------------------------------------------------------------|--|
| SOCIAL Ancestry Citizenship Citizen Voting Age Population Disability Educational Attainment Fertility Grandparents Language Marital Status Migration School Enrollment Veterans | DEMOGRAPHIC Age Hispanic Origin Race Relationship Sex ECONOMIC Class of Worker Commuting Employment Status Food Stamps (SNAP) Health Insurance Hours/Week, Weeks/Year Income Industry & Occupation | Computer & Internet Use Costs (Mortgage, Rent, Taxes, Insurance) Heating Fuel Home Value Occupancy Plumbing/Kitchen Facilities Structure Tenure (Own/Rent) Utilities Vehicles Year Built/ Year Moved In |  |

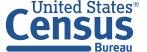

## Availability of ACS Data Products Period Estimates

| 1-Year Estimates                            | 1-Year Supplemental Estimates                                                         | 3-Year Estimates*                                                                     | 5-Year Estimates                                                                          |
|---------------------------------------------|---------------------------------------------------------------------------------------|---------------------------------------------------------------------------------------|-------------------------------------------------------------------------------------------|
| 12 months of collected data                 | 12 months of collected data                                                           | 36 months of collected data                                                           | 60 months of collected data                                                               |
| Example:                                    | Example:                                                                              | Example:                                                                              | Example:                                                                                  |
| 2016 ACS 1-year estimates                   | 2016 ACS 1-year supplemental estimates                                                | 2011-2013 ACS 3-year estimates                                                        | 2012-2016 ACS 5-year estimates                                                            |
| Date collected between:                     | Date collected between:                                                               | Date collected between:                                                               | Date collected between:                                                                   |
| January 1, 2016 and December 31, 2016       | January 1, 2016 and December 31, 2016                                                 | January 1, 2011 and December 31, 2013                                                 | January 1, 2012 and December 31, 2016                                                     |
| Data for areas with populations of 65,000 + | Data for areas with populations of 20,000 +                                           | Data for areas with populations of 20,000 +                                           | Data for all areas                                                                        |
| Smallest sample size                        | Smallest sample size                                                                  | Larger sample size than 1-year                                                        | Largest sample size                                                                       |
| Less reliable than 3-year or 5-year         | Less reliable than 5-year                                                             | More reliable than 1-year; less reliable than 5-year                                  | Most reliable                                                                             |
| Most current data                           | Most current data                                                                     | Less current than 1-year estimates; more current than 5-year estimates                | Least Current                                                                             |
| Annually released 2005-present              | Annually released 2014-present                                                        | Annually released 2007-2013                                                           | Annually released 2009-present                                                            |
| Best used when                              | Best used when                                                                        | Best used when                                                                        | Best used when                                                                            |
| Currency is more important than precision   | Currency is more important than precision                                             | More precise than the 1-year                                                          | Precision is more important than currency                                                 |
| Analyzing large populations                 | Analyzing smaller populations                                                         | Analyzing smaller populations                                                         | Analyzing very small populations                                                          |
|                                             | Examining smaller geographies because the standard 1-year estimates are not available | Examining smaller geographies because the standard 1-year estimates are not available | Examining tracts and other smaller geographies because 1-year estimates are not available |

<sup>\*</sup> ACS 3-YEAR Estimates were discontinued in 2013

#### **American Community Survey (ACS) Select Geographies**

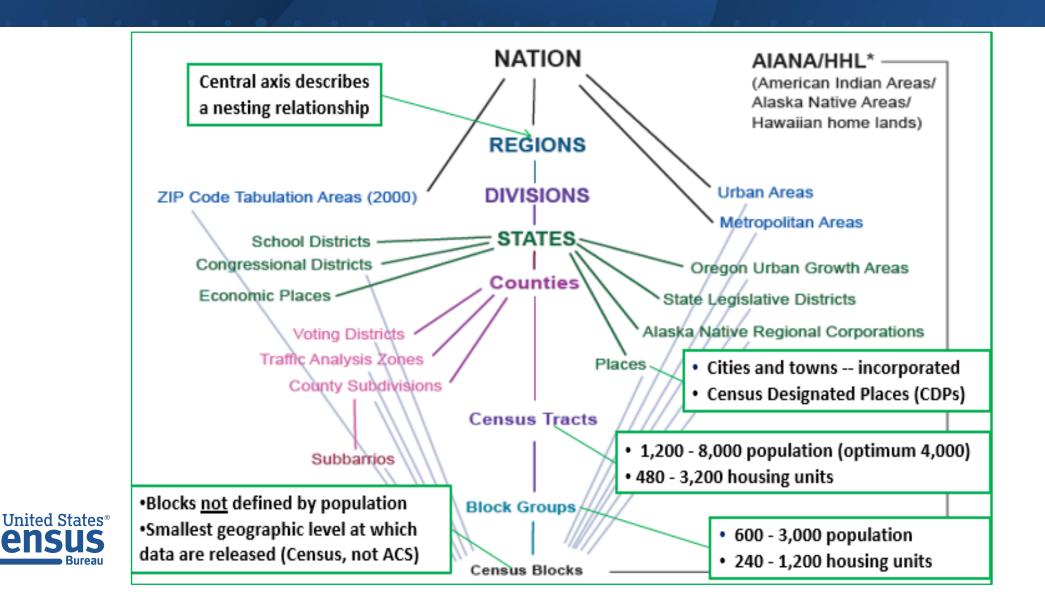

### American Community Survey (ACS) Public Use Microdata Sample (PUMS)

- The ACS PUMS files enable data users to create custom estimates and tables that are not available through ACS pre-tabulated data products.
- The ACS PUMS files are a set of records from individual people or housing units, with disclosure protection enabled so that individuals or housing units cannot be identified.
- The PUMS represents about two-thirds of the responses collected in the ACS in a specific 1-year or 5-year period.
- There are two types of PUMS files, one for persons and one for housing units.

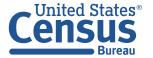

#### ACS Tabulated Data vs. Microdata: What's the Difference?

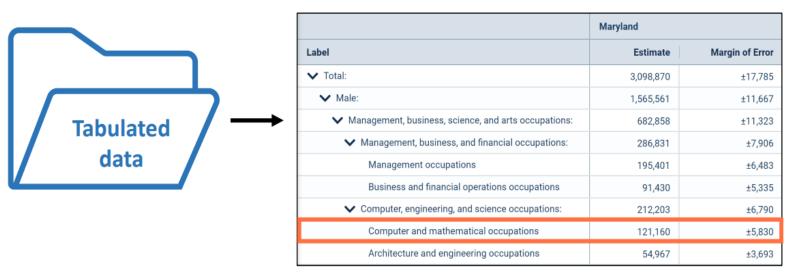

#### data.census.gov

Aggregated tables for a geography:

"In 2019 in Maryland, 121,160 males worked in computer and mathematical occupations."

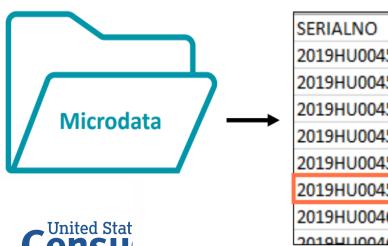

| S | SERIALNO      | SPORDER | ST | SEX | OCCP |
|---|---------------|---------|----|-----|------|
| 2 | 2019HU0045422 | 4       | 24 | 1   | 4710 |
| 2 | 2019HU0045422 | 5       | 24 | 2   | 9    |
| 2 | 2019HU0045422 | 6       | 24 | 2   | 9    |
| 2 | 2019HU0045644 | 1       | 24 | 1   | 2100 |
| 2 | 2019HU0045764 | 1       | 24 | 2   | 5740 |
| 2 | 2019HU0045764 | 2       | 24 | 1   | 1031 |
| 2 | 019HU0046210  | 1       | 24 | 1   | 150  |
| 2 | 0100110046210 | 2       | 24 | 2   | 5740 |

#### Microdata Access Tool (MDAT)

Microdata (a set of edited survey responses):

"This male in Maryland is a web developer."

#### **ACS Tabulated Data and Microdata**

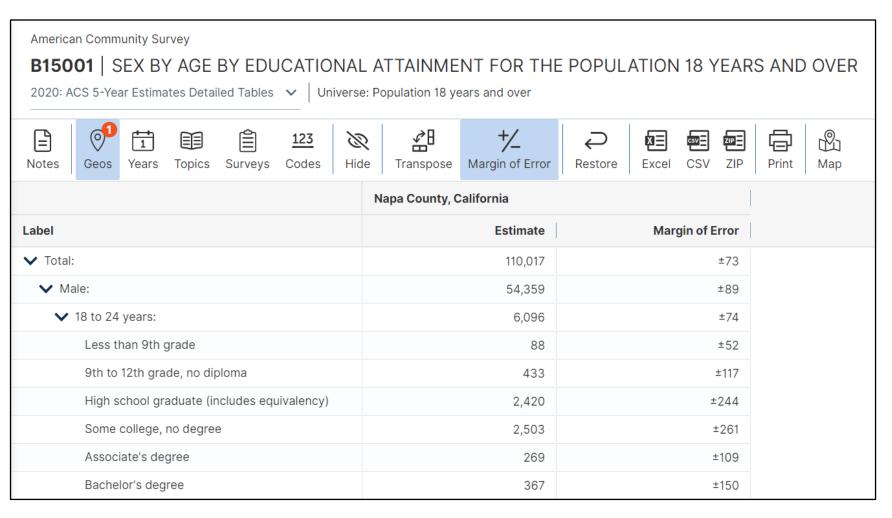

Napa County, California - Working Age Population (18 to 64) Without a High School Credential

ACS tabulated data: 12,158

ACS microdata: 11,578

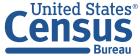

#### Data.census.gov vs. Microdata Access Tool

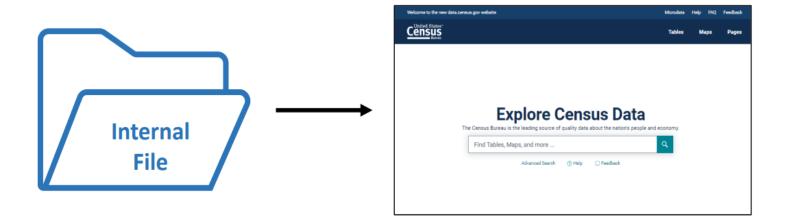

#### data.census.gov

- Provides pre-tabulated tables
- More geographic detail, less topic detail
- More precise data

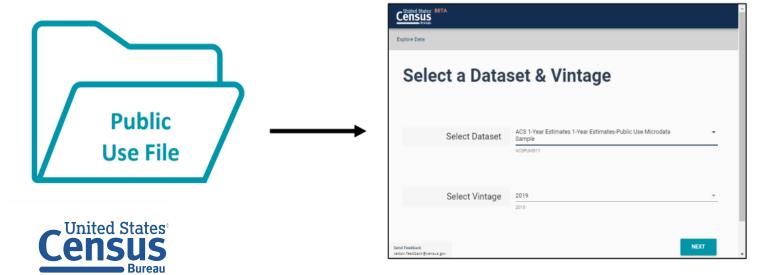

#### Microdata Access Tool (MDAT)

- Provides access to create custom tables
- More topic detail, less geographic detail

## **ACS Microdata Available Geographies**

**ACS Available Geographies** 

Nation

Region

Division

State

Public Use Microdata Area (PUMA)

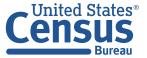

#### **Public Use Microdata Areas (PUMAs)**

## Defined area with 100,000+ population:

- PUMAs (or collections of PUMAS) can be used to identify most cities of 100,000+ and many metro areas, but not all
- Identified by five-digit code (unique within each state)
- Nest within states and cover the entire nation
- Defined after each decennial census
- Census tracts and counties are the building blocks

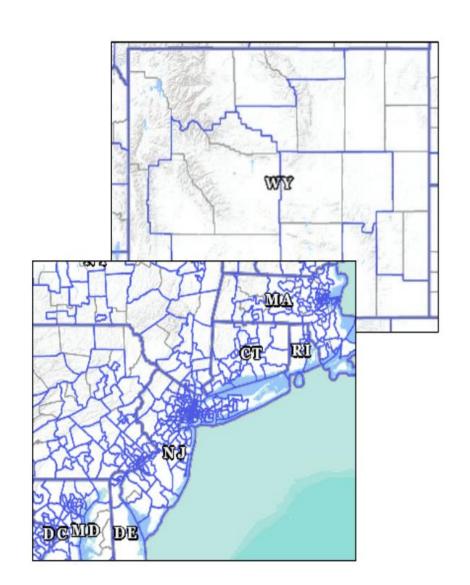

### Public Use Microdata Areas (PUMAs)

#### **PUMAs in Douglas County, Nebraska**

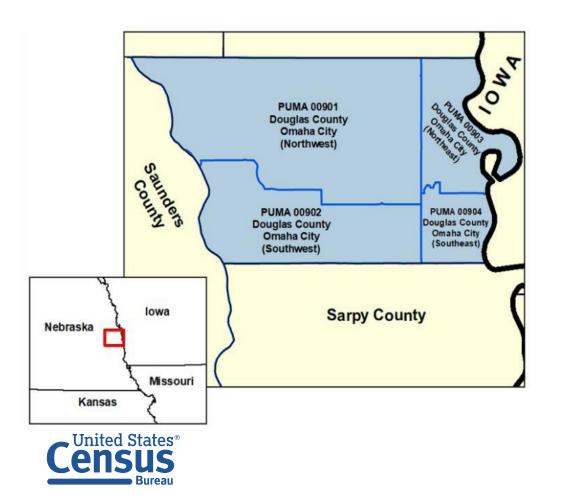

#### Alabama PUMA 00100 (Lauderdale, Colbert, Franklin and Northeast Marion Counties

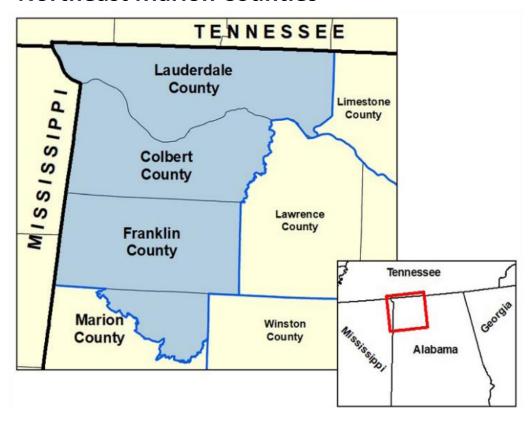

#### **Visualize PUMA Boundaries for Your Area Using TIGERweb**

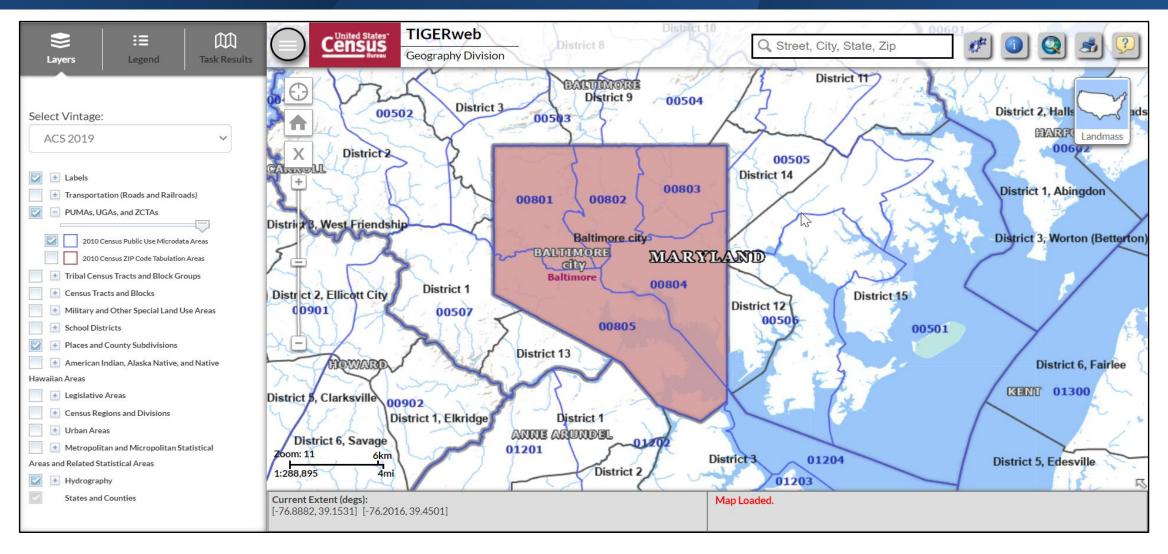

**Select a State or Territory:** 

Maryland

2019 1-Year PUMS Edition

#### **Adult Education Program Fact Sheet**

Reporting Period: Program Year 2019-2020 July 1, 2019 to June 30, 2020

### Maryland

(Change State/Territory Above)

#### **PURPOSE:**

Adult education programs in all 50 states, DC, and U.S. territories are authorized under Title II of the Workforce Innovation and Opportunity Act to assist adults in building skills and earning credentials that lead to postsecondary education, sustainable employment, and economic self-sufficiency.

## THE ECONOMY AHEAD:

There is a massive reallocation underway in the economy that is triggering a great reassessment of work in America from both the employer and employee perspectives (The Washington Post, 04 Sept. 2021). Adult Education aligns education and job training to employer needs and provides learner-workers with essential skills to be future-ready for the new normal.

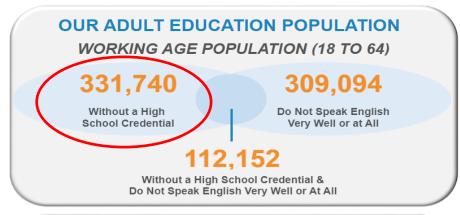

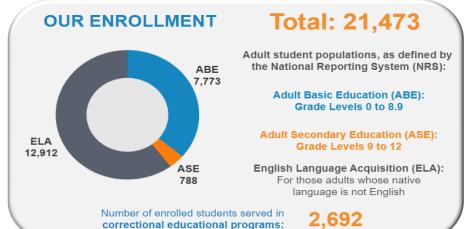

#### **CHALLENGES**

17,183

Adults 18 to 64 Without High School Diploma and Unemployed

127,880

Adults 18 to 64 Without High School Diploma and Not in Labor Force

66,187

Adults 18 to 64 Without High School
Diploma and on Public Assistance

3,278

Youth 16 to 24 Without High School Diploma, Not Enrolled in School, and Unemployed

10%

Percentage of Children Living in Household Headed by Adult Without High School Diploma

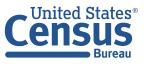

### Microdata Access Tool (MDAT) – Select Your Dataset and Vintage

- Dataset ACS 1-Year
   Estimates Public Use
   Microdata Sample
- Vintage **2019**
- Click **Next** in the Lower Right

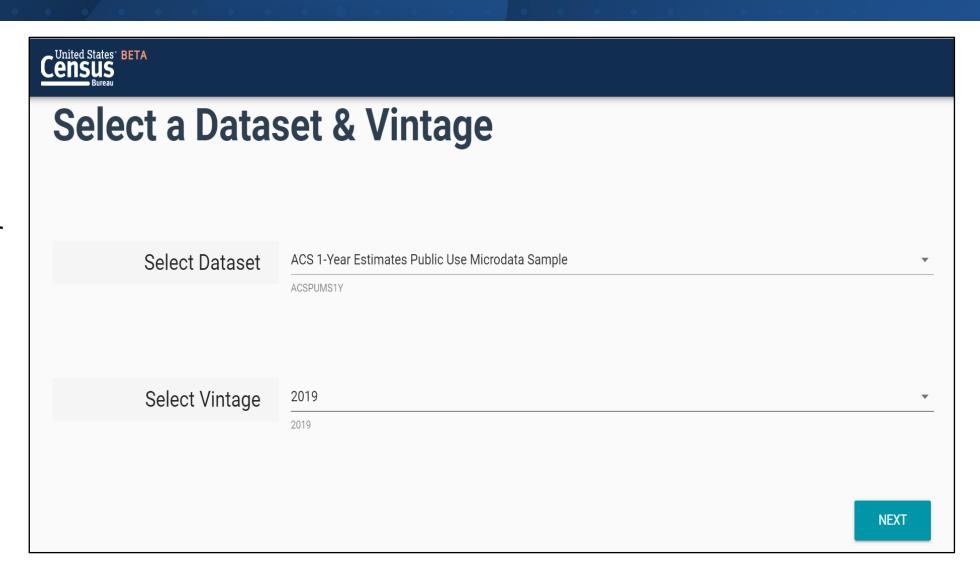

#### **Search for Variables**

**Search for Variables**: Use the search box below 'Variable' or 'Label' to find your variables of interest

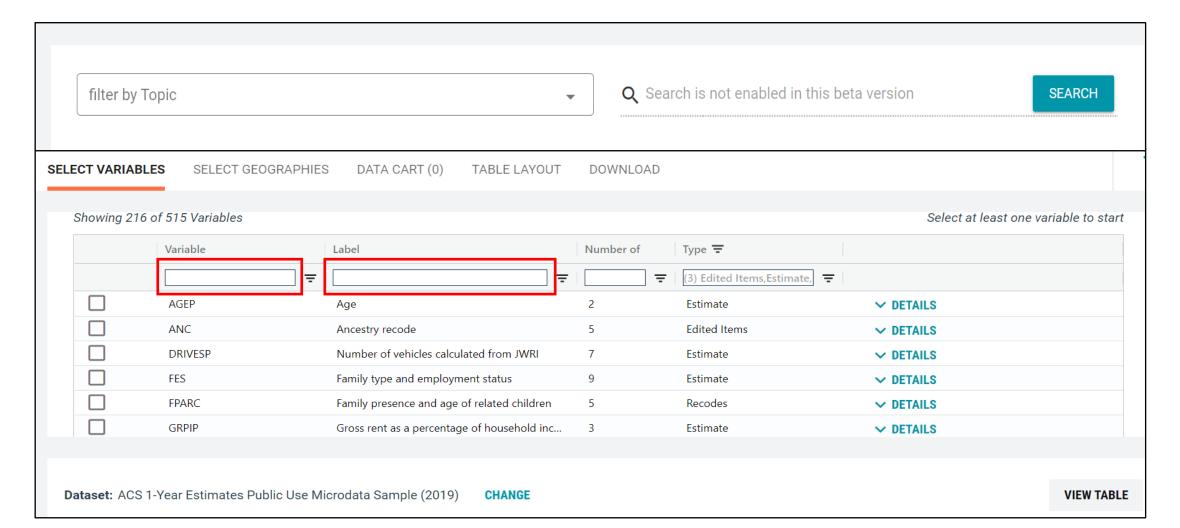

#### **Select Your Variables of Interest**

- Select AGEP variable for age to add it to your cart
- Click the Details link to view possible values for this variable

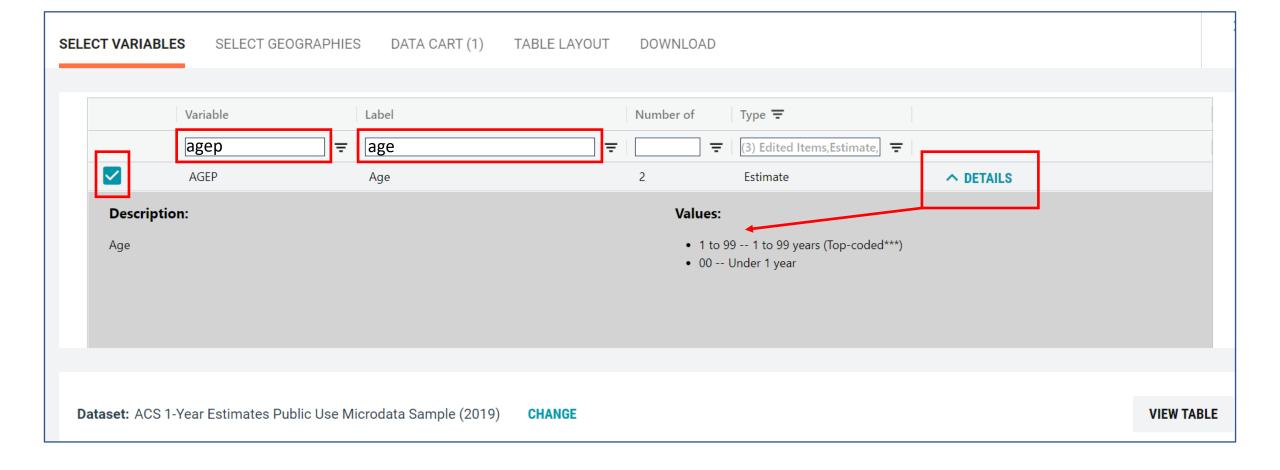

#### **Select Additional Variables**

Select the variable SCHL for educational attainment

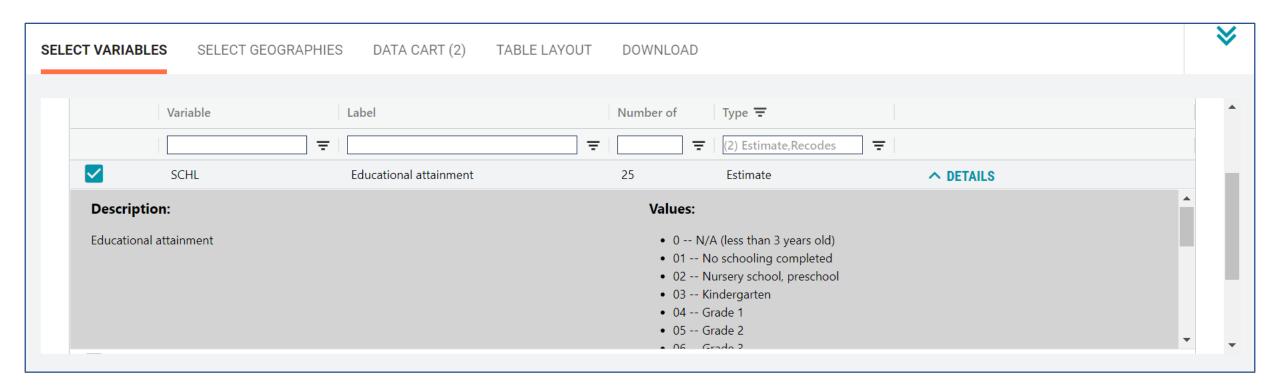

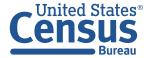

## **Select Geography**

- Click the SELECT GEOGRAPHIES tab
- Click State and check the box for Maryland

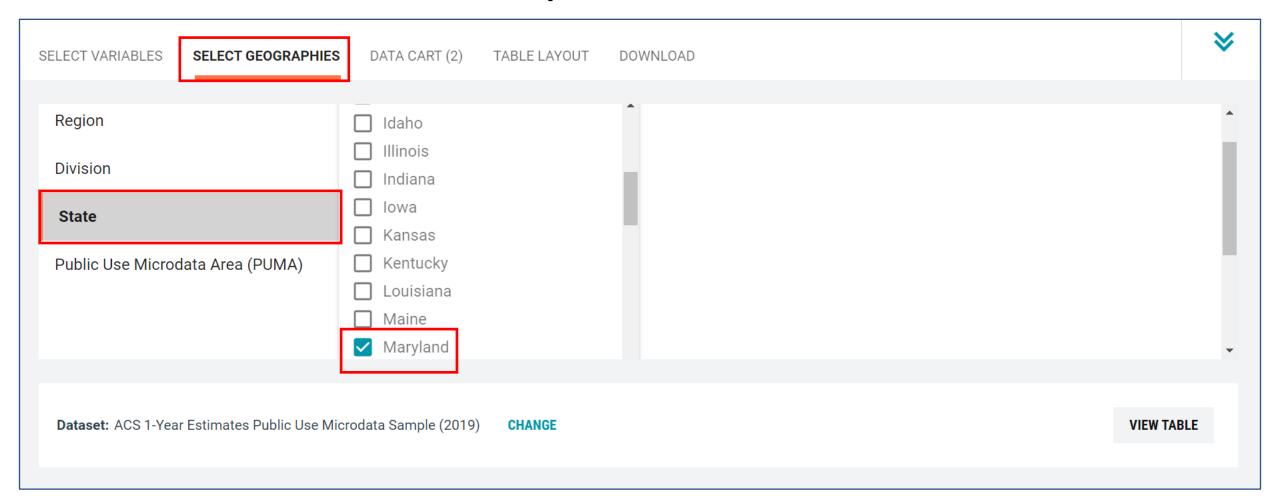

#### **Data Cart**

- Click on the DATA CART tab
- Recode to AGEP variable to include only 18 to 64 year olds
- Click on CREATE CUSTOM GROUP to recode the AGEP variable

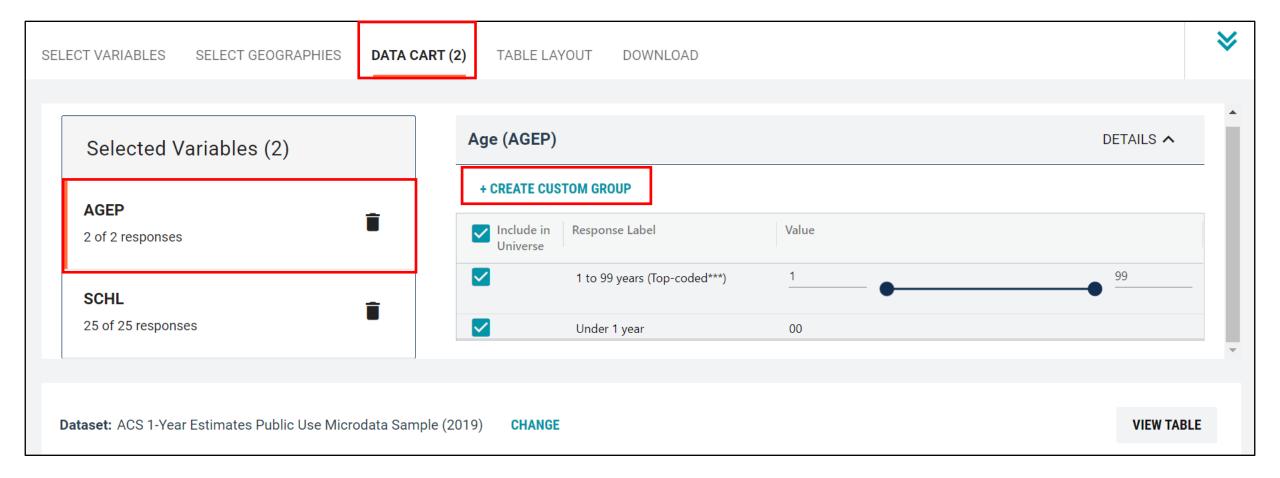

#### Recode the AGEP Variable to 18 to 64 Years Old

- Name the new group in the Group Label box 'Aged 18 to 64'
- Move the AGEP value slider to include 18 to 64 only
- Click on SAVE GROUP
- You will see the new recoded variable for age AGEP\_RC1

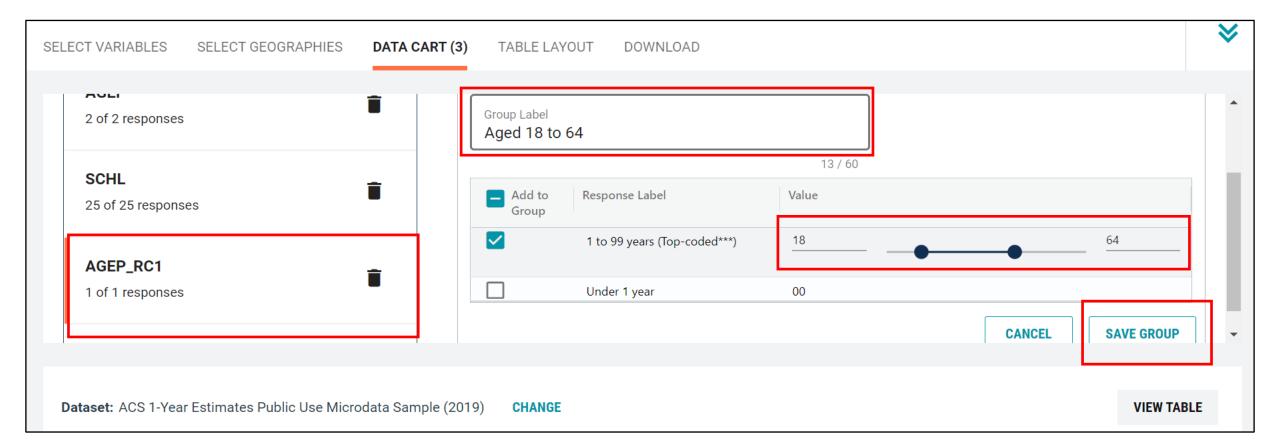

#### Limit the Universe of the SCHL Variable

 Select the SCHL variable and uncheck all the boxes for education levels higher than high school graduate

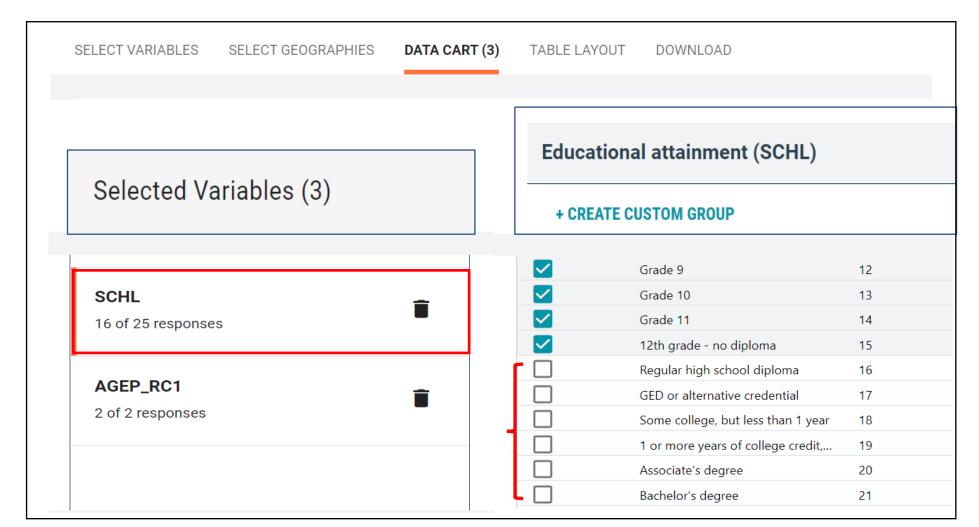

VIEW TABLE

#### **Table View**

- Click on VIEW TABLE
- Drag variables to desired columns or rows.
- Drag Selected Geographies to Not on Table
- Make sure Weighting is on PUMS person weight
- Make sure the Values in table cells is on **Count** (not Average)

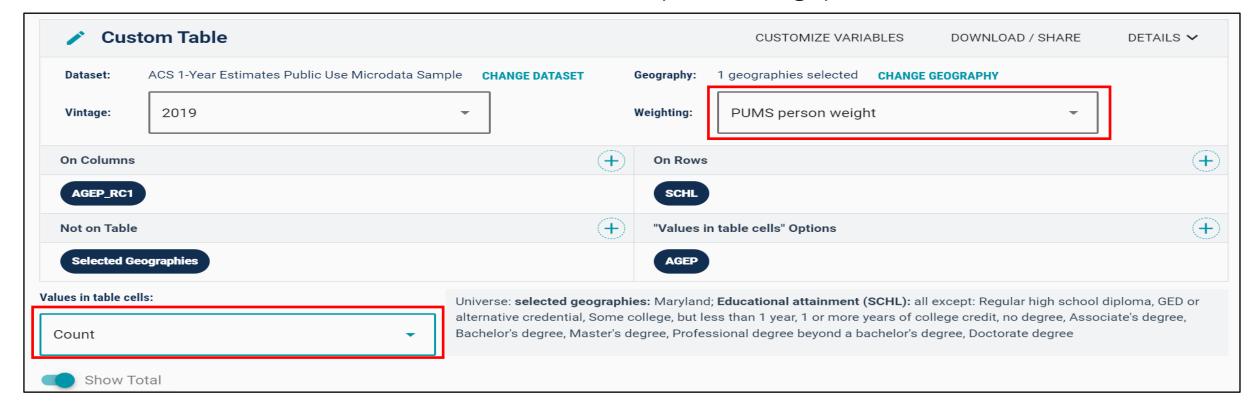

#### **Table View**

|                           | Age recode (AGEP_RC1) |                          |               |         |
|---------------------------|-----------------------|--------------------------|---------------|---------|
| Educational attainment    | Total                 | Not Elsewhere Classified | Aged 18 to 64 |         |
| ✓ Total (16)              | 1,784,400             | 1,452,660                |               | 331,740 |
| N/A (less than 3 years ol | 202,009               | 202,009                  |               | 0       |
| No schooling completed    | 200,688               | 156,199                  |               | 44,489  |
| Nursery school, preschool | 97,958                | 97,497                   |               | 461     |
| Kindergarten              | 72,232                | 71,885                   |               | 347     |
| Grade 1                   | 72,643                | 71,324                   |               | 1,319   |
| Grade 2                   | 74,111                | 71,337                   |               | 2,774   |
| Grade 3                   | 76,929                | 73,079                   |               | 3,850   |
| Grade 4                   | 81,428                | 77,123                   |               | 4,305   |
| Grade 5                   | 92,232                | 84,392                   |               | 7,840   |
| Grade 6                   | 112,811               | 86,240                   |               | 26,571  |
| Grade 7                   | 99,399                | 86,876                   |               | 12,523  |
| Grade 8                   | 119,765               | 98,377                   |               | 21,388  |
| Grade 9                   | 114,756               | 79,822                   |               | 34,934  |

#### **OUR ADULT EDUCATION POPULATION**

**WORKING AGE POPULATION (18 TO 64)** 

331,740

Without a High School Credential 309,094

Do Not Speak English Very Well or at All

112,152

Without a High School Credential & Do Not Speak English Very Well or At All

#### **Download**

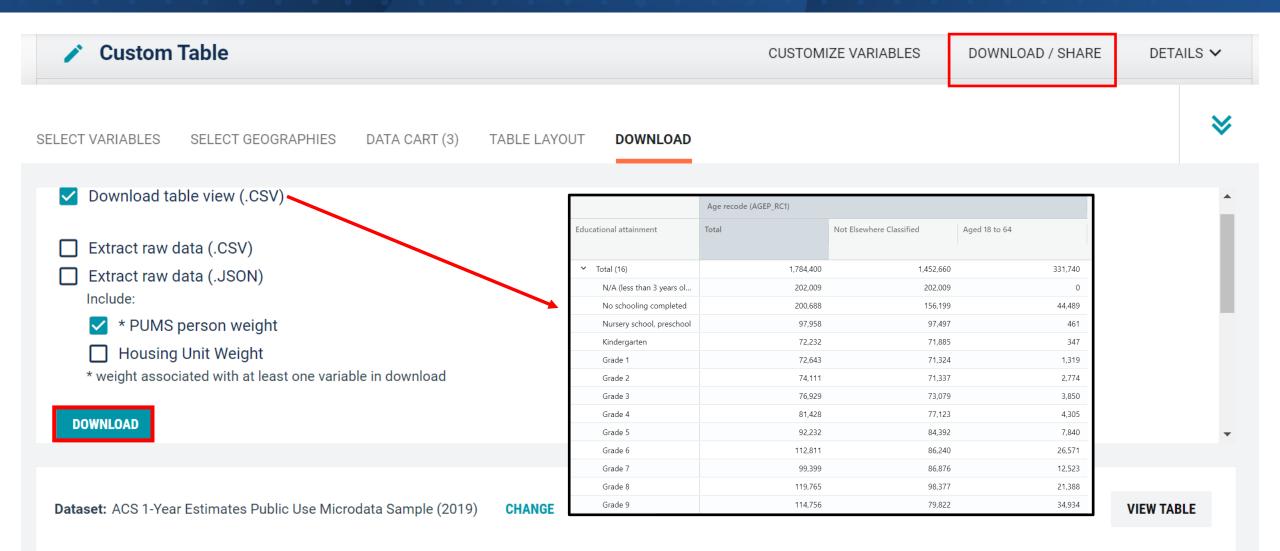

### **ACS PUMS Data by Idaho PUMAs**

## Total Without a High School Credential & Do Not Speak English Very Well or At All (Age 18 – 64): Idaho PUMAs

| Idaho PUMAs                                                                                    |      | Estimate |
|------------------------------------------------------------------------------------------------|------|----------|
| Idaho Total                                                                                    |      | 21,236   |
| Bonner, Latah, Shoshone, Boundary, Benewah & Kootenai (Southeast) Counties PUMA; Idaho         | 100  | 245      |
| Kootenai County (Northwest)Coeur d'Alene, Post Falls & Hayden Cities PUMA; Idaho               | 200  | 0        |
| Central Idaho, Lewiston City & Nez Perce Reservation PUMA, Idaho                               | 300  | 363      |
| Ada (North), Payette, Canyon (North), Gem & Washington CountiesEagle City PUMA; Idaho          | 400  | 1,432    |
| Canyon (South) & Owyhee CountiesCaldwell & Nampa (South & West) Cities PUMA, Idaho             | 500  | 4,428    |
| Canyon (East) & Ada (West) CountiesNampa (Central & East) & Meridian (West) Cities PUMA, Idaho | 600  | 2,133    |
| Ada County (Central)Meridian (Northeast) & Boise (Far West) Cities PUMA, Idaho                 | 701  | 579      |
| Ada County (Northeast)Boise (North & West) & Garden City Cities PUMA, Idaho                    | 702  | 2,643    |
| Ada County (South)Boise (South) & Kuna Cities PUMA, Idaho                                      | 800  | 863      |
| Twin Falls & Cassia CountiesTwin Falls City PUMA, Idaho                                        | 900  | 357      |
| Elmore, Jerome, Blaine, Minidoka, Gooding, Lincoln & Camas Counties PUMA; Idaho                | 1000 | 5,470    |
| Bingham (Outside Fort Hall AIR), Madison, Jefferson, Fremont & Teton Counties PUMA; Idaho      | 1100 | 1,331    |
| Bonneville County, Idaho Falls City PUMA, Idaho                                                | 1200 | 1,364    |
| Southeast Idaho, Pocatello, Chubbuck Cities & Fort Hall Reservation PUMA; Idaho                | 1300 | 28       |

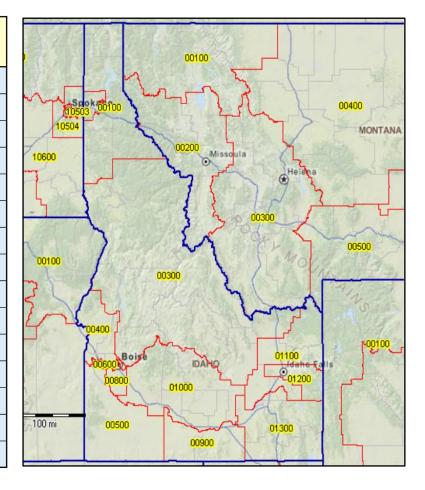

#### **Accessing ACS Estimates With Data.census.gov**

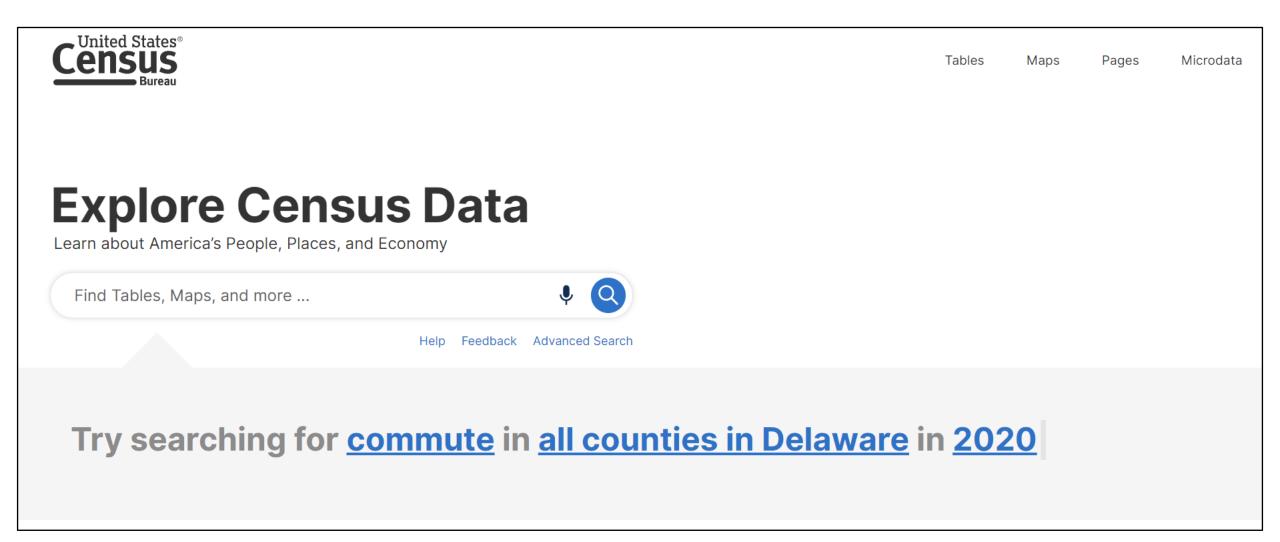

#### **Data Dissemination and Training**

✓ Bring our data experts to you.

Request a free data training for your organization.

✓ Receive our Data Gems.

These short "how-to" videos are an easy and quick way to increase your knowledge of Census data. Get them in your inbox!

✓ Get access to our Courses.

You will learn-at-your-own-pace with these video-tutorials designed for different skill levels.

✓ Interact with our instructors via <u>Webinars</u>.

Learn about our data releases and tools while attending these live virtual classes.

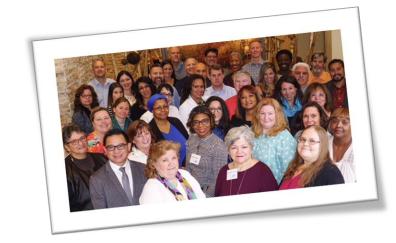

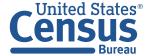

#### Census.gov/Academy

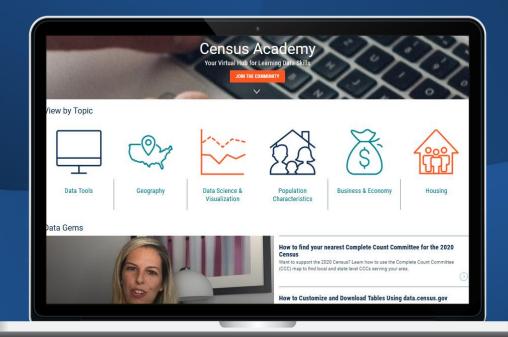

#### Contact us:

Census.askdata@census.gov 1-844-ASK-DATA

Share your ideas and feedback at census.academy@census.gov

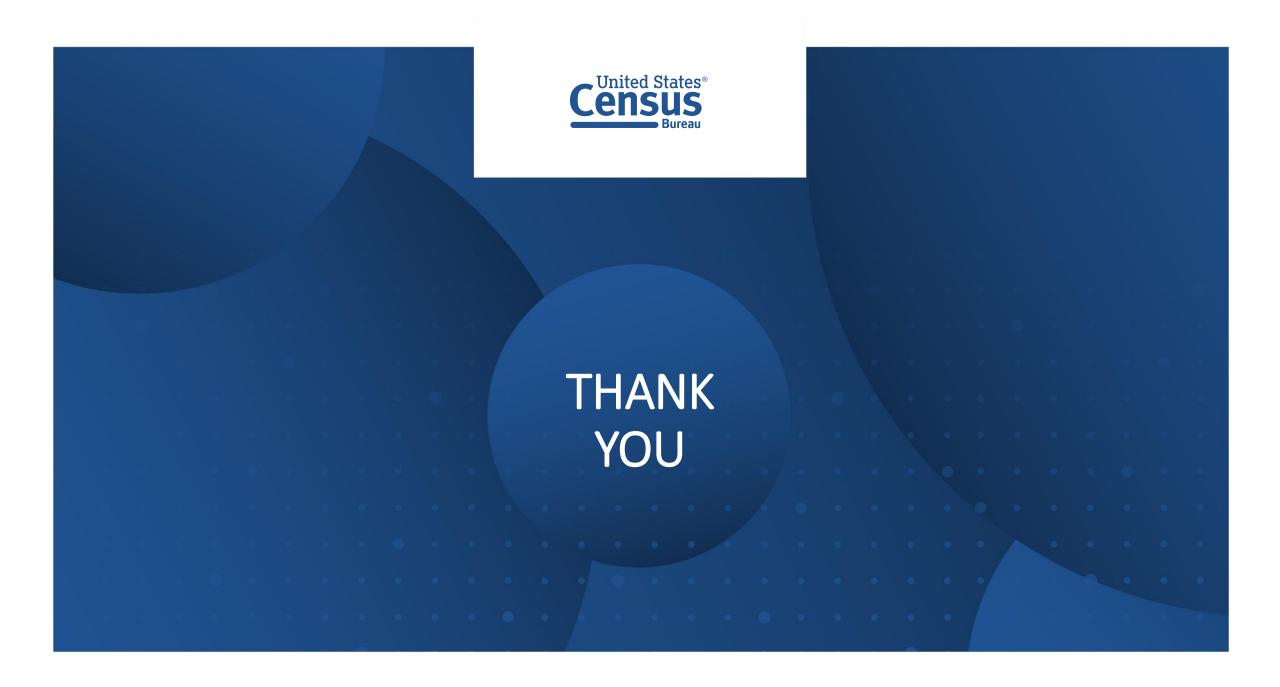